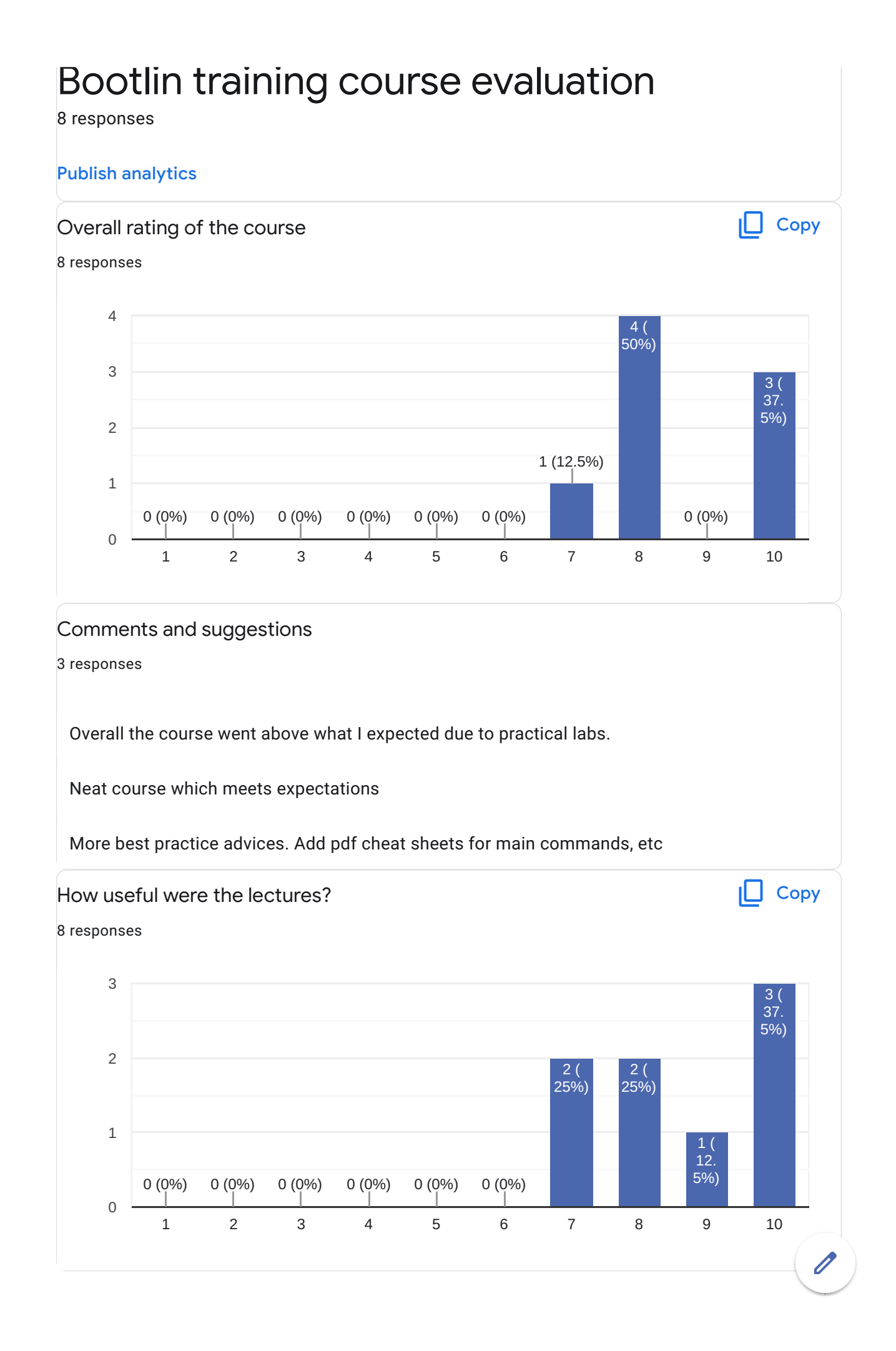

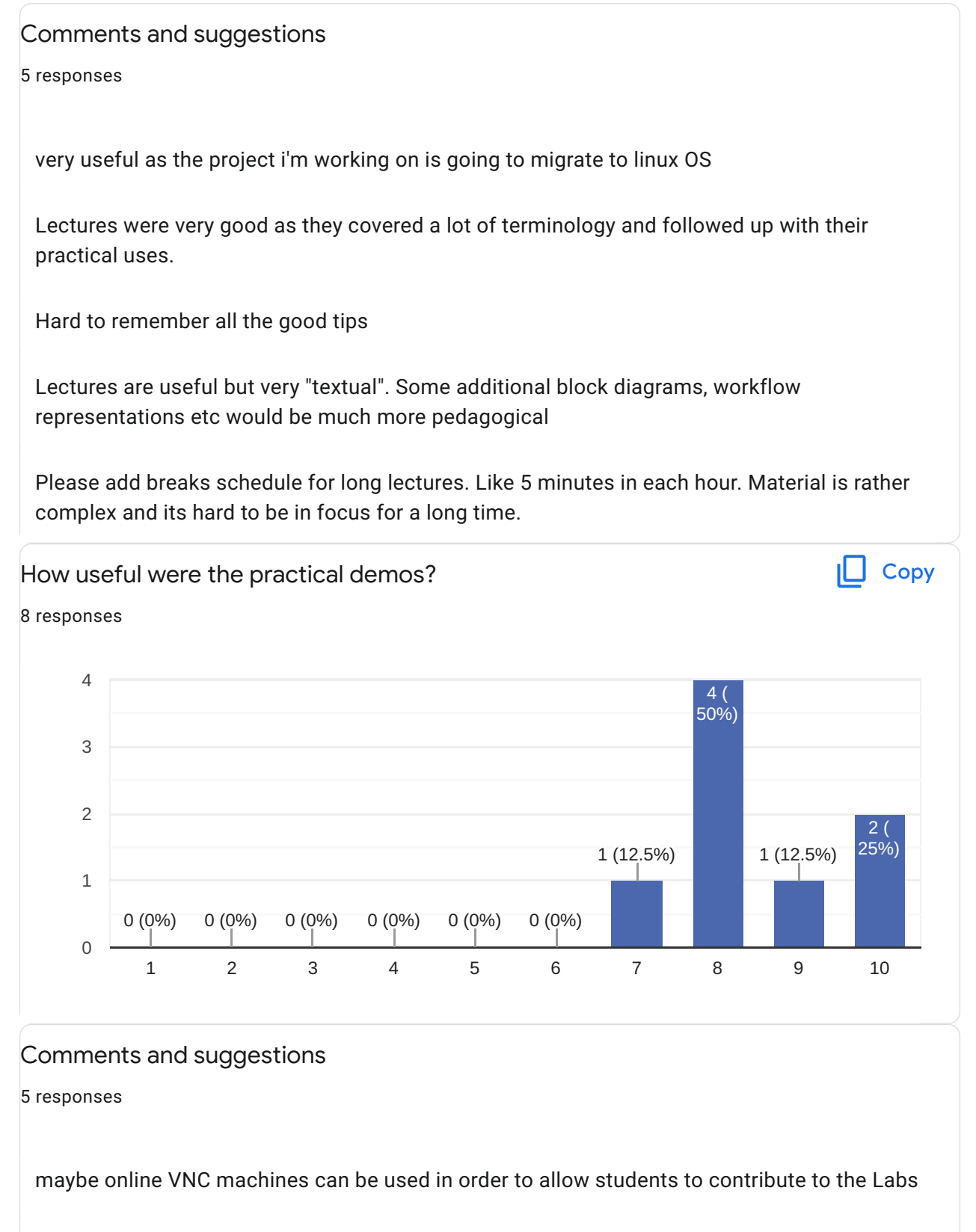

ninvaders binary addition made it very clear how a application ends up in the build.

Very informative

They are nice skeletons to start working on the related topics

I would like more step notes in the labs. Why we did this way, etc. Not only provide the list of  $\overline{\mathscr{O}}$ commands to do.

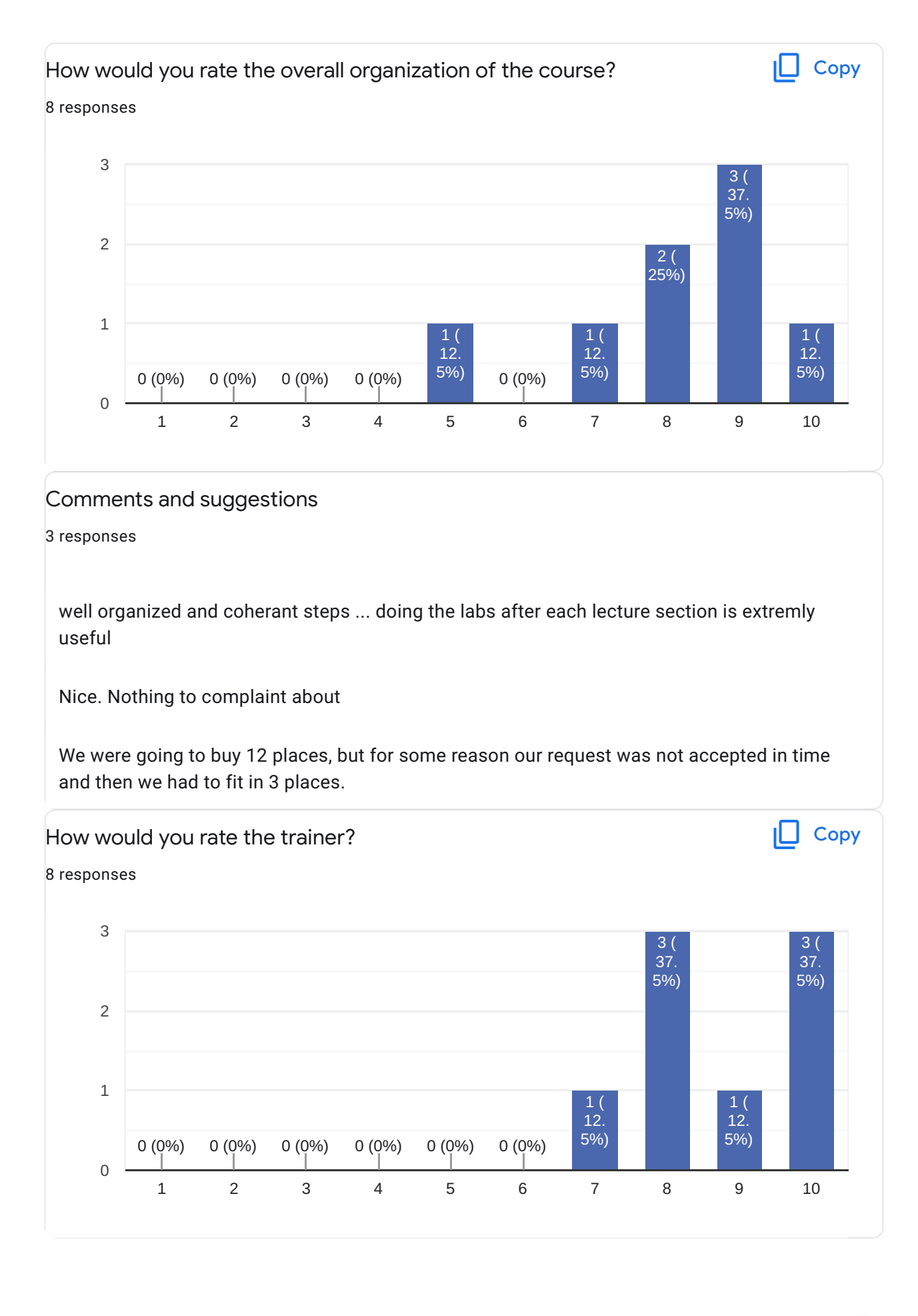

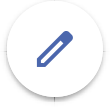

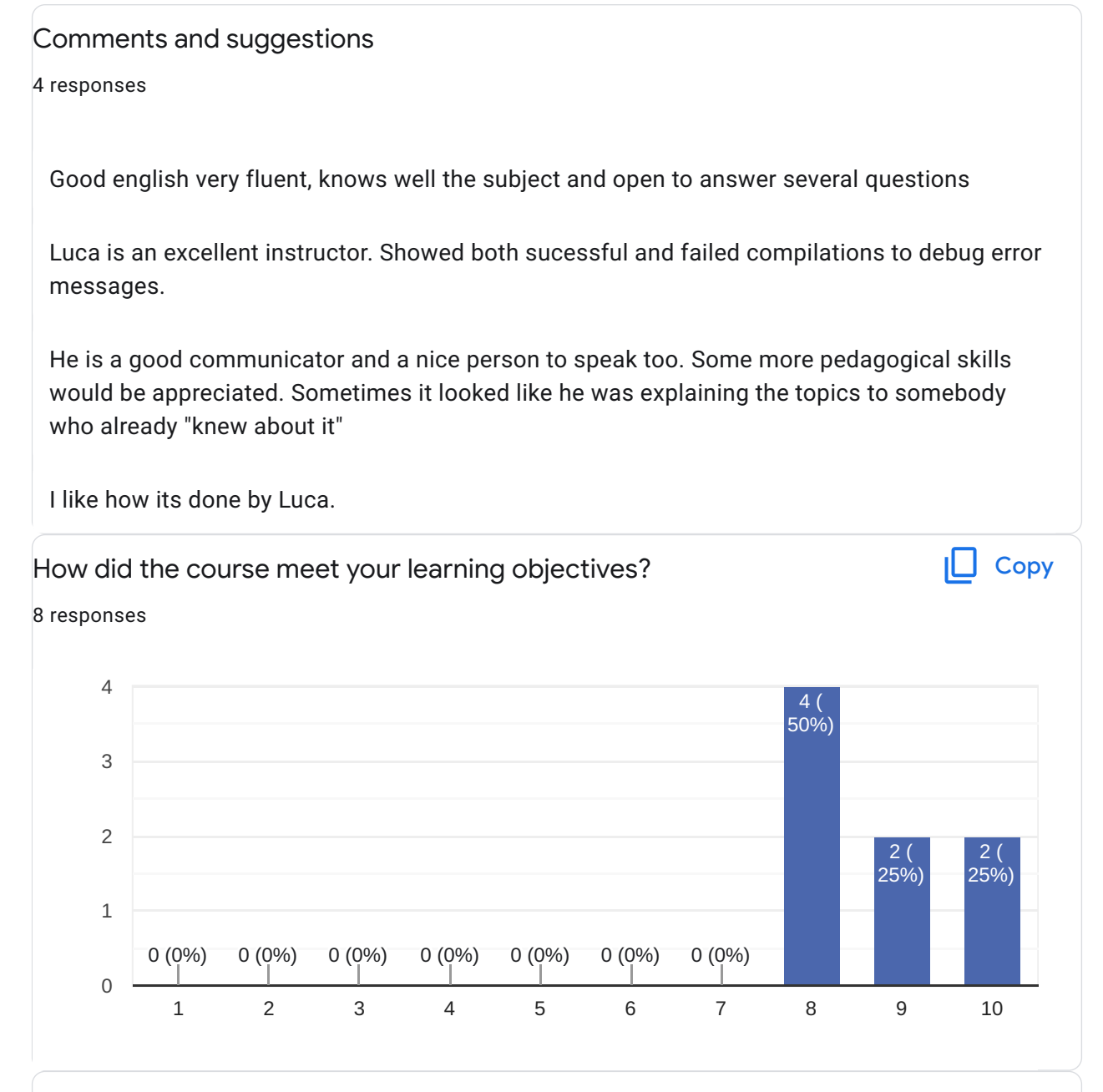

## Comments and suggestions

3 responses

I have a much greater understanding of the Yocto project and it's tooling. While there's still a lot to learn I have a framework and reference material to continue with Yocto.

This was a very good introduction

I think I got a good structured image of the whole Yocto topic, which was the intention.

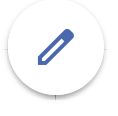

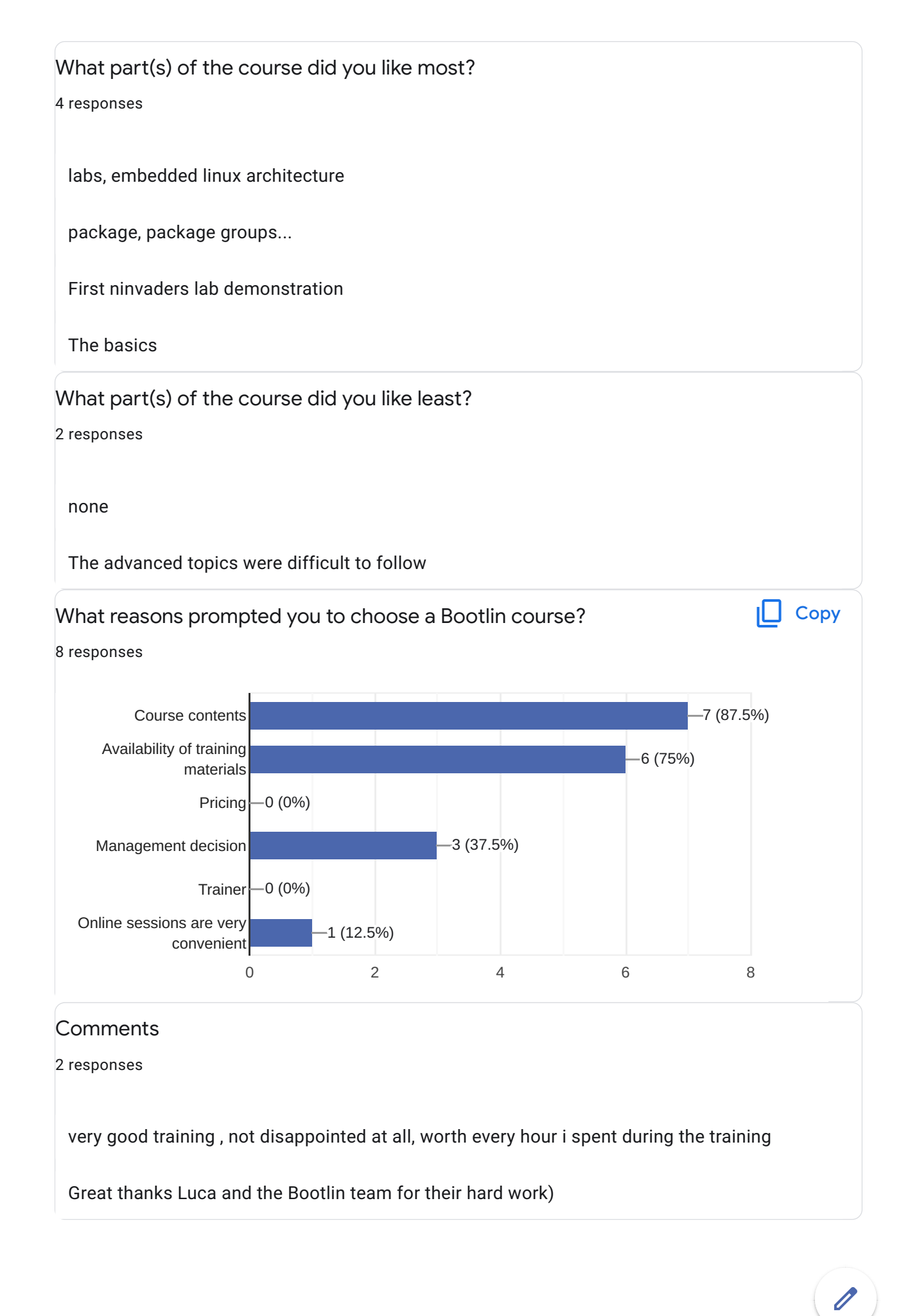

## Further training needs?

2 responses

linux kernel driver developpment

I will likely take the full Linux Development course offered by bootlin to fill in other knowledge gaps I have.

This content is neither created nor endorsed by Google. [Report Abuse](https://docs.google.com/forms/d/1w-osTCa1GU3Ia9MAE-sS3E5e7xgx7EHHZLIH8WHMMiI/reportabuse) - [Terms of Service](https://policies.google.com/terms) - [Privacy Policy](https://policies.google.com/privacy)

## Google [Forms](https://www.google.com/forms/about/?utm_source=product&utm_medium=forms_logo&utm_campaign=forms)